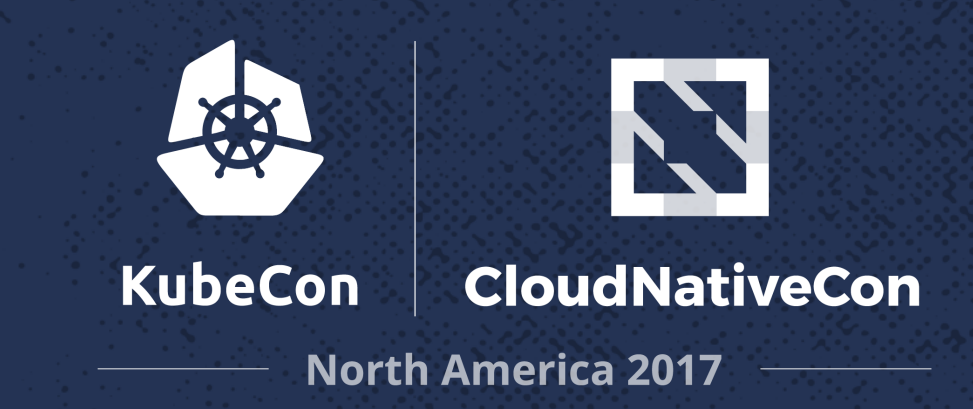

## **Kubernetes in the Public Cloud**

**NAME** 

202000

**PASSES** 

927. ER

**AND AND** 

88882

7. . . .

12. ZZ

7XXX

**SOUT** 

アクター

za Nove

an na

 $\sim 200$ 

 $\mathbf{x} \cdot \mathbf{y}$ 

Ron Lipke, Senior Engineer – PaaS *Gannett*

### **GANNETT?**

2

- National News and Media Company
- National brand is USA TODAY
- USA TODAY Network comprised of 131 media companies in 33 states
- 125 MILLION unique visitors per month

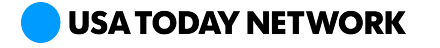

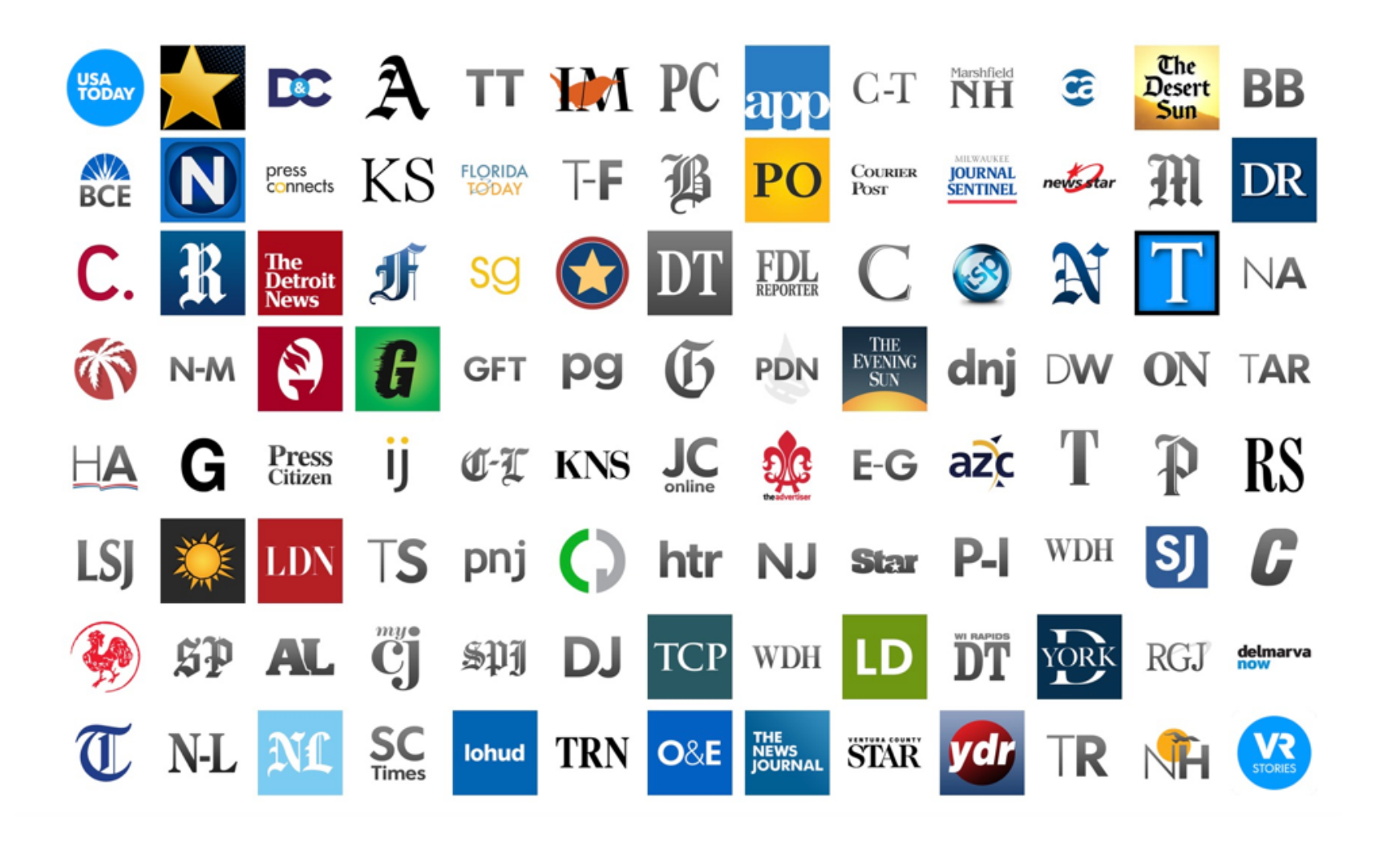

**USA TODAY NETWORK** 

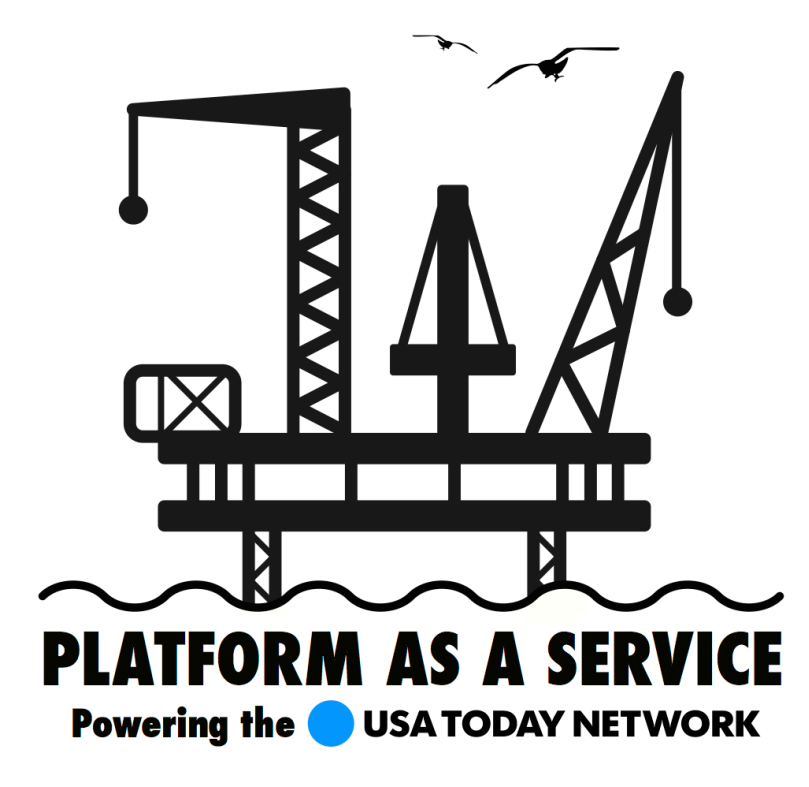

4

## **Teams:**

- Integration
- API
- Success
- Optimization
- Test Automation

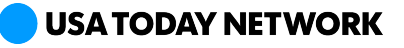

# **OUR CONTAINER JOURNEY**

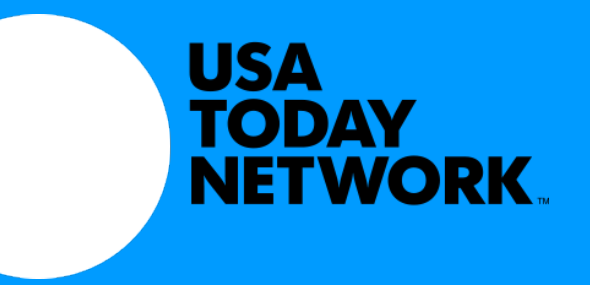

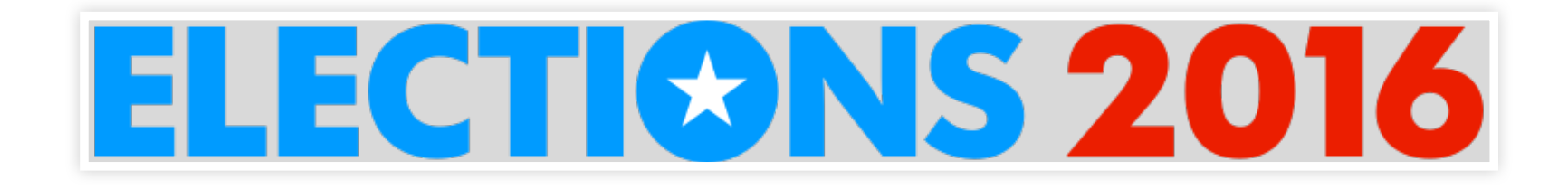

## **The Largest Night of Traffic in USA Today History… …Why not Make that Our First Container App!?**

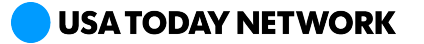

6

#### **REQUIREMENTS**

- Integration with legacy resources in existing networks
- Bootstrapping and orchestration compatible with our existing platform tooling and APIs
- Autoscaling (nodes and containers)
- Self service provisioning

7

- Maintain cost boundaries and charge back insight
- Quickly iterate with new features

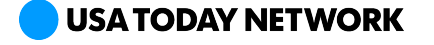

#### **CONTAINER ORCHESTRATION OPTIONS**

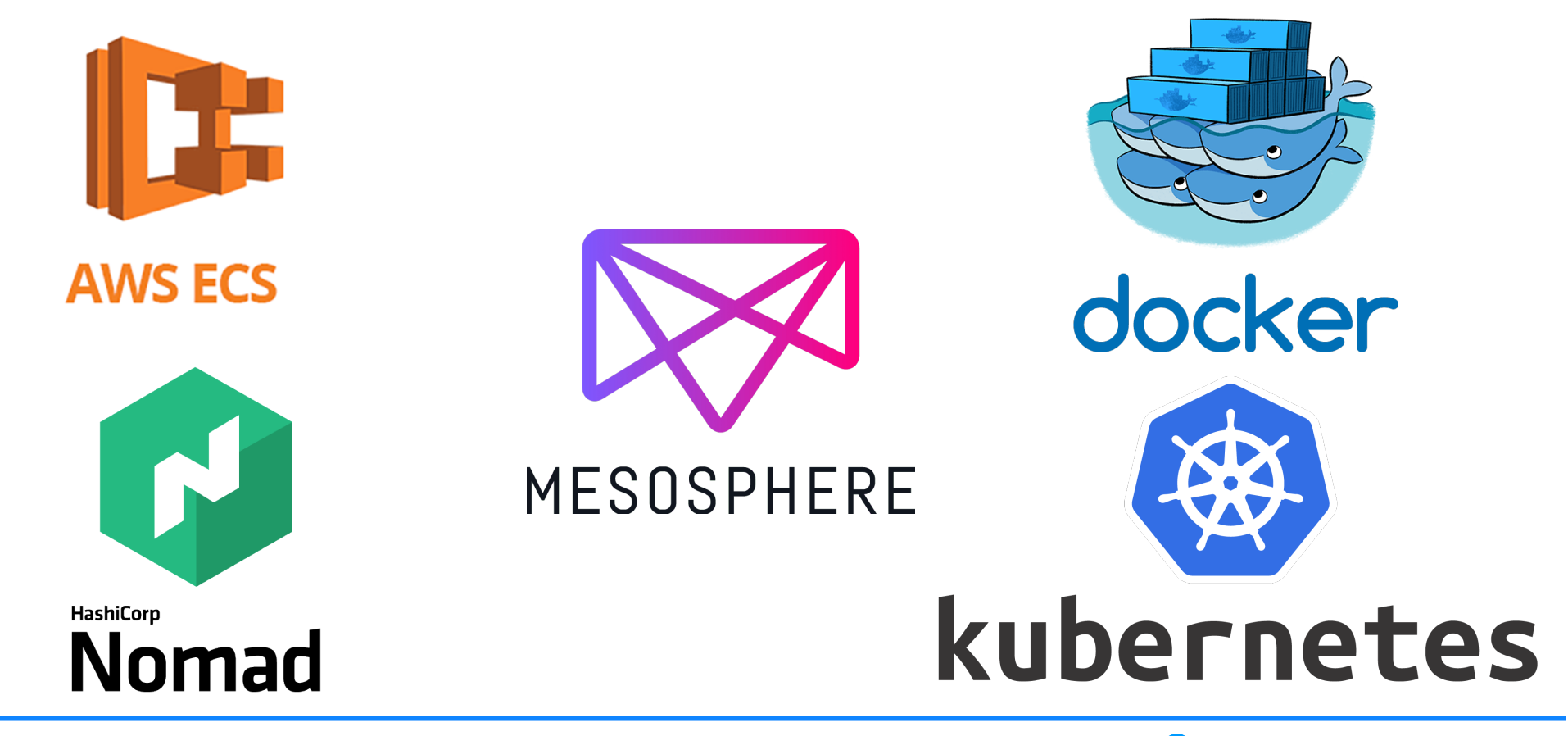

**USA TODAY NETWORK** 

#### **AND THE WINNER IS…**

9

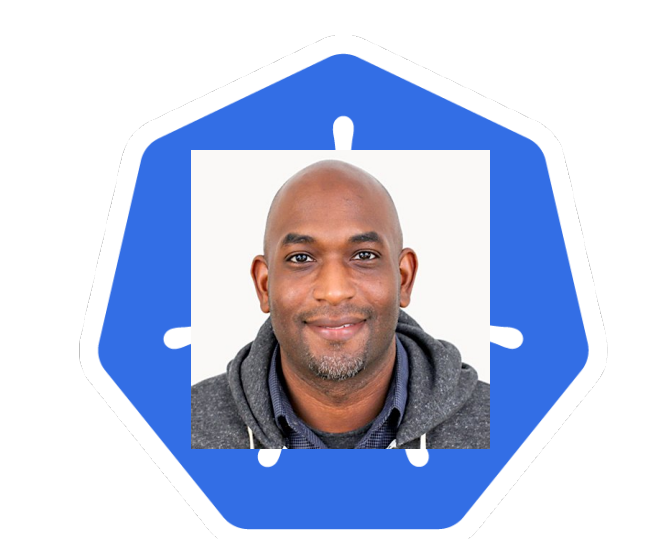

# kubernetes

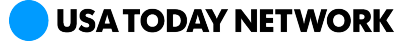

#### **NETWORKING**

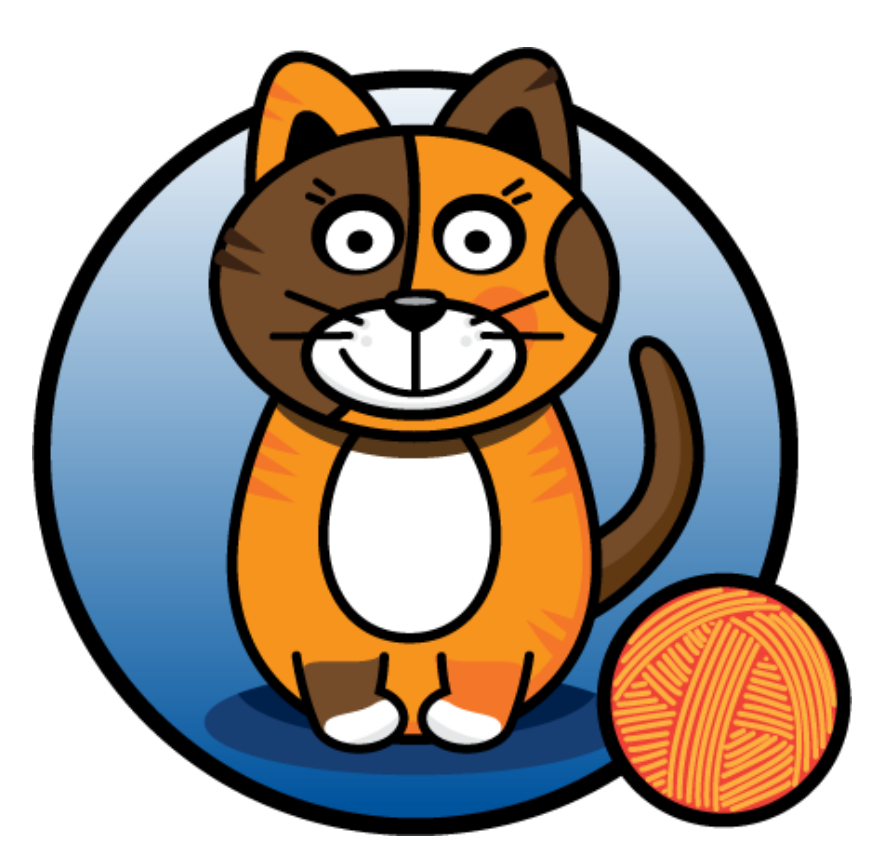

- Project Calico
- Policy driven
- Lightweight IP to IP encapsulation
- Usable in existing VPC or Shared VPN

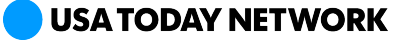

#### **CLOUD MANAGEMENT PORTAL (CMP)**

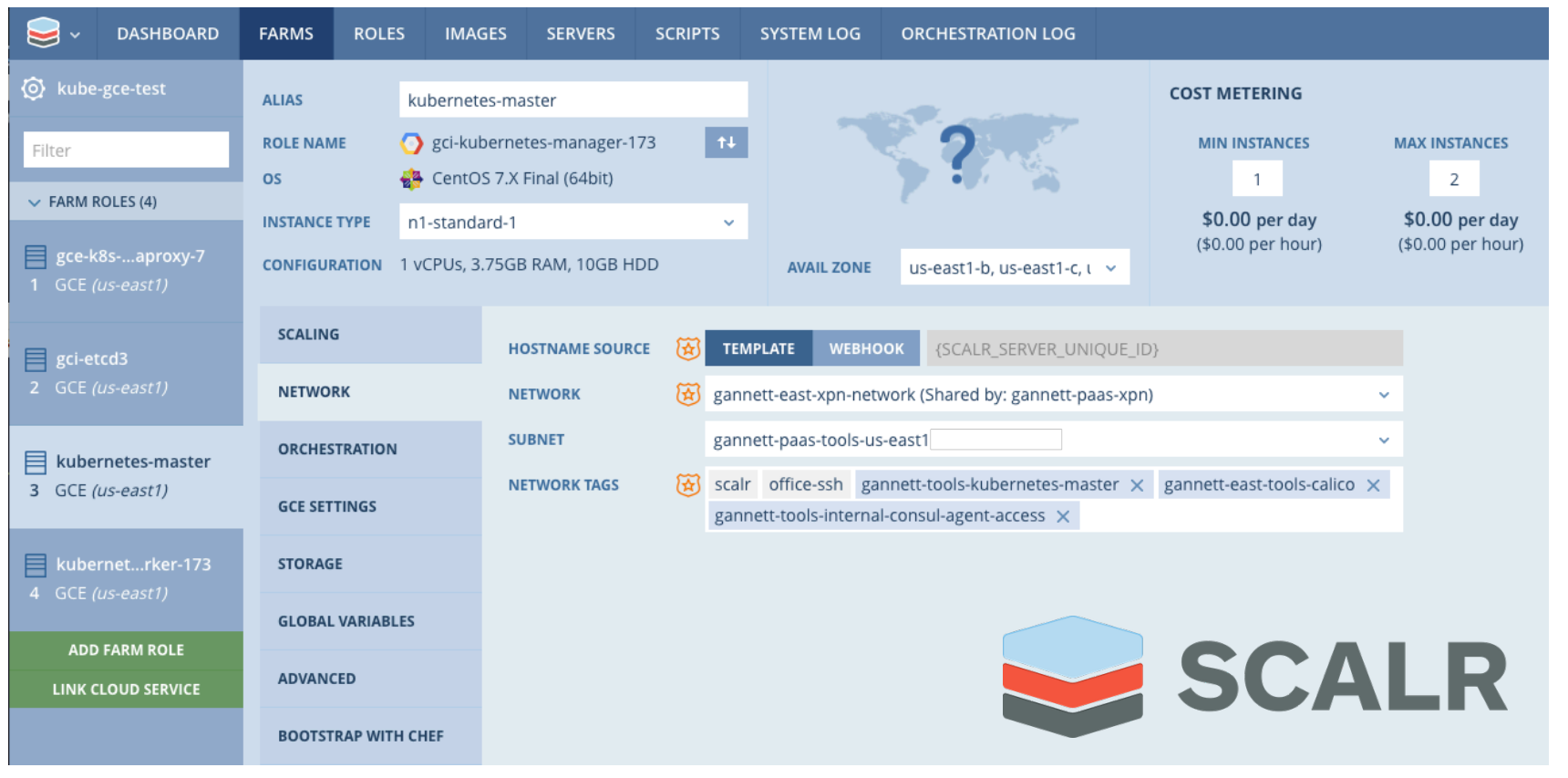

**USA TODAY NETWORK** 

#### **ORGANIZATIONAL CHALLENGES**

- Cluster ownership single tenancy, self-service
- Cost boundaries/charge back
- First time ops-ing

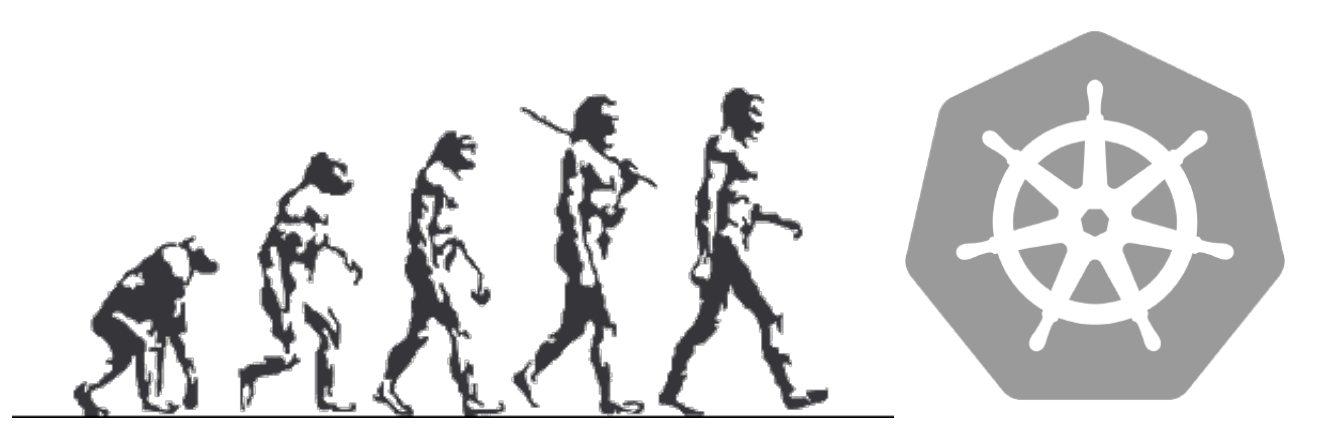

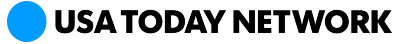

# **CURRENT KUBERNETES**

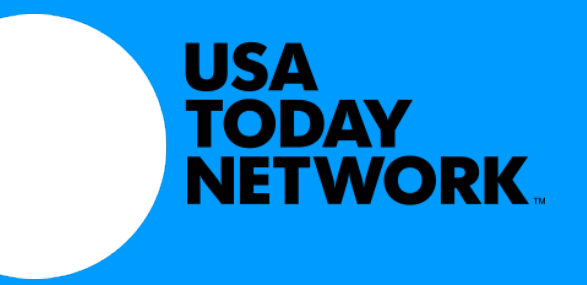

#### **PROVISIONING AND BOOTSTRAPPING**

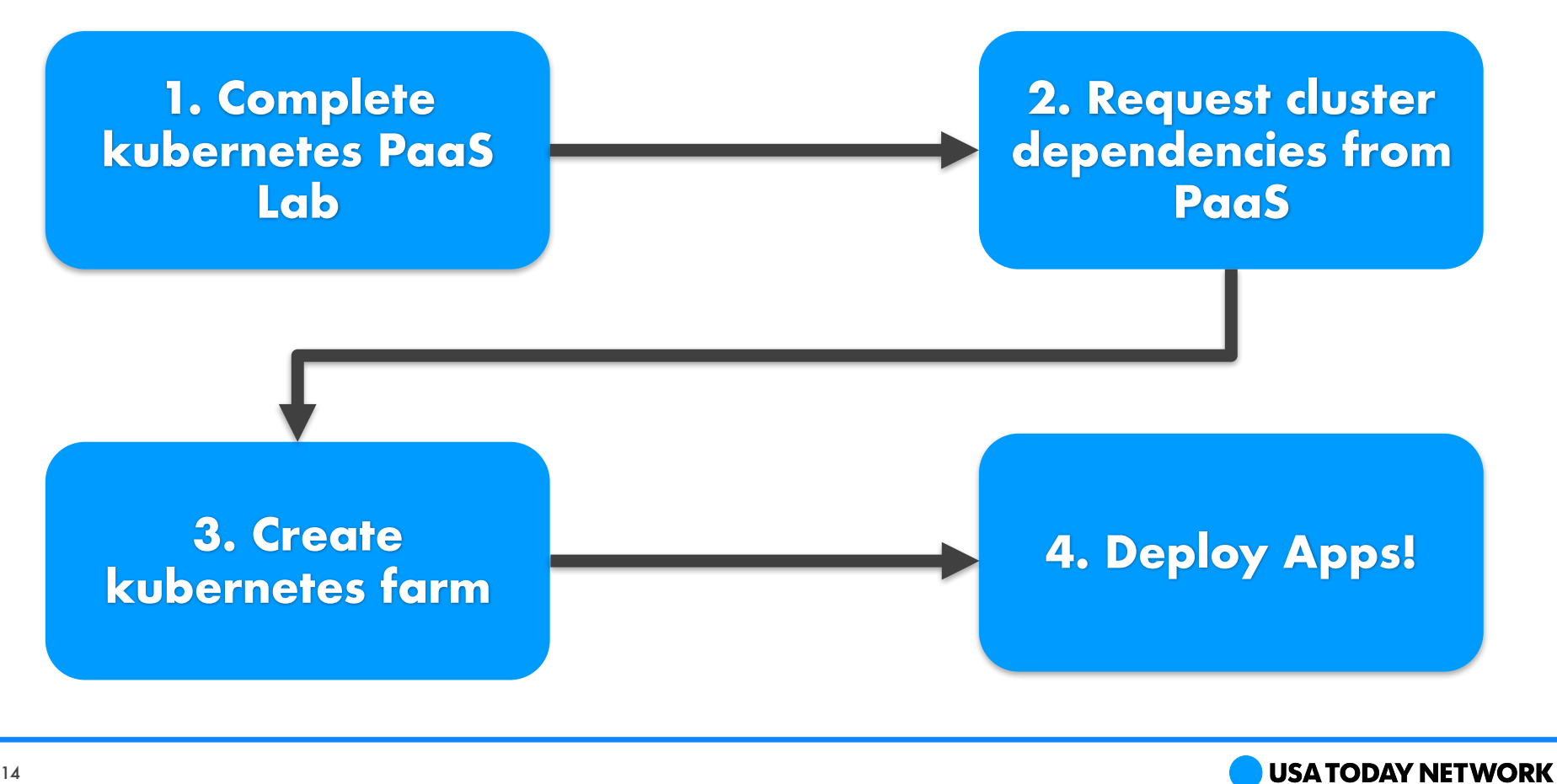

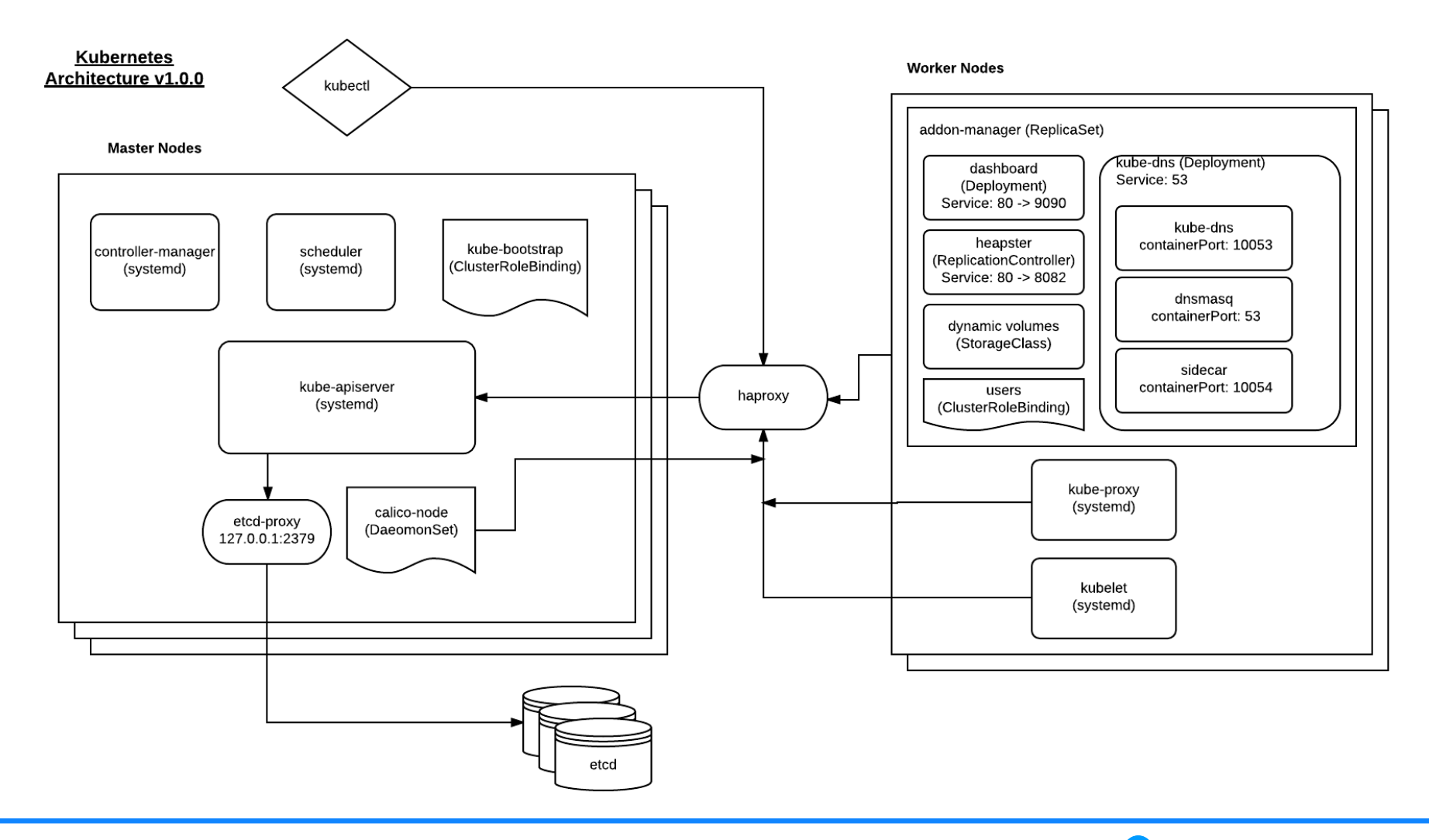

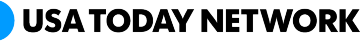

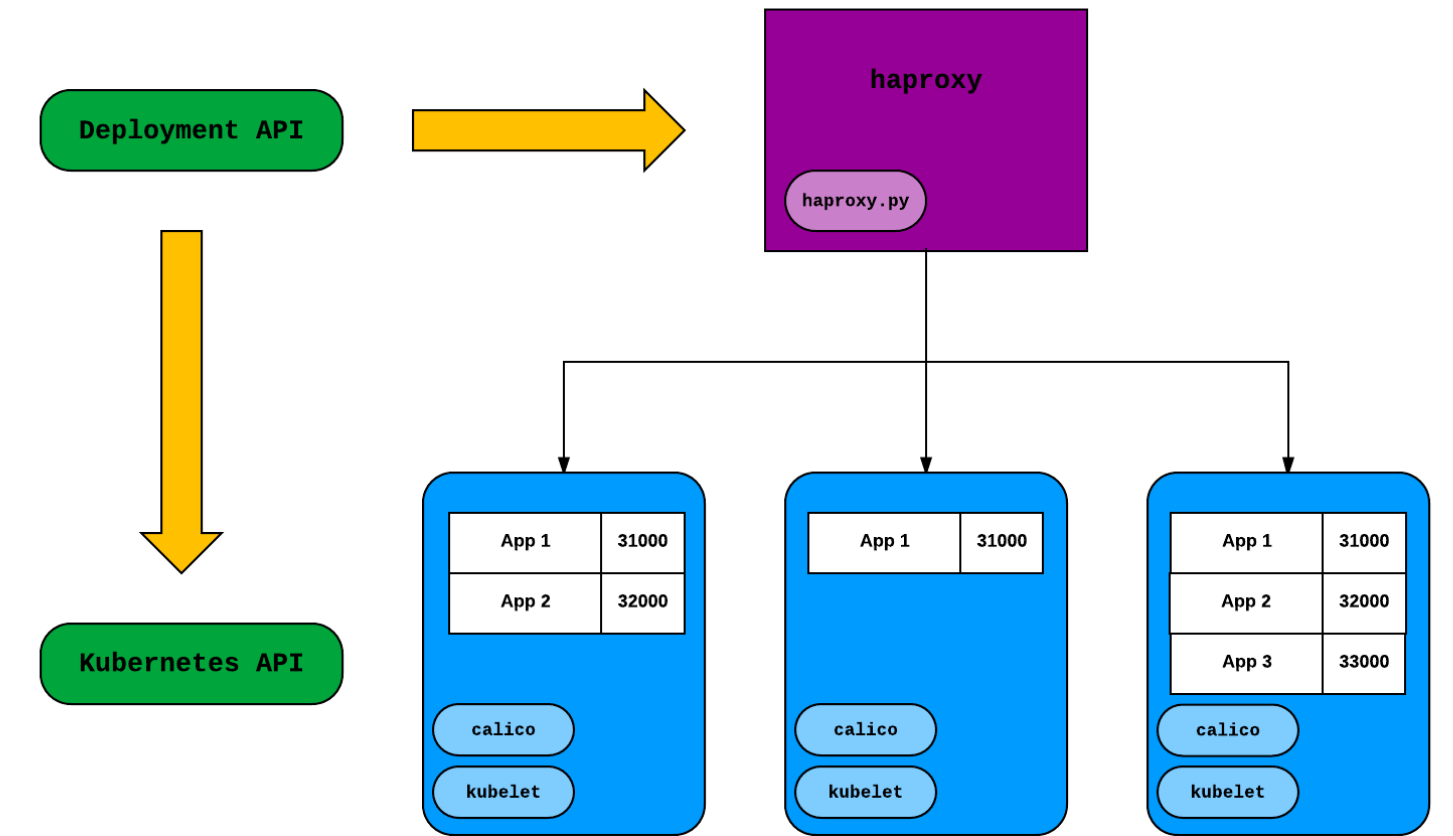

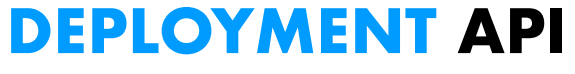

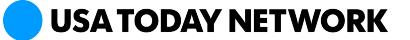

#### **TESTING AND TROUBLESHOOTING**

- Serverspec
- Canary clusters
- Runbooks
- Log Aggregation
- Monitoring/tracing

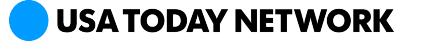

#### **MONITORING KUBERNETES CLUSTERS**

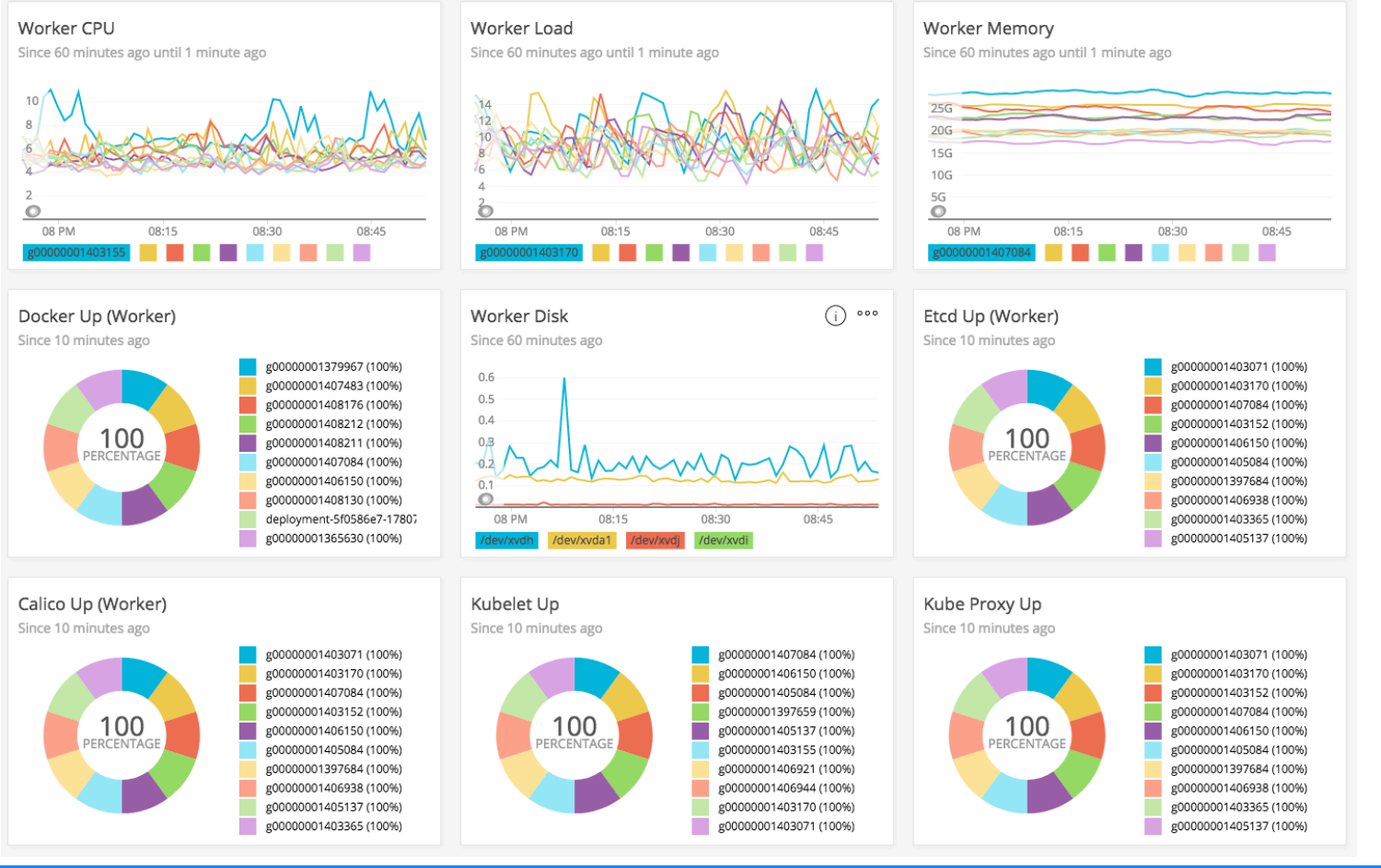

**USA TODAY NETWORK** 

#### **MONITORING KUBERNETES CLUSTERS**

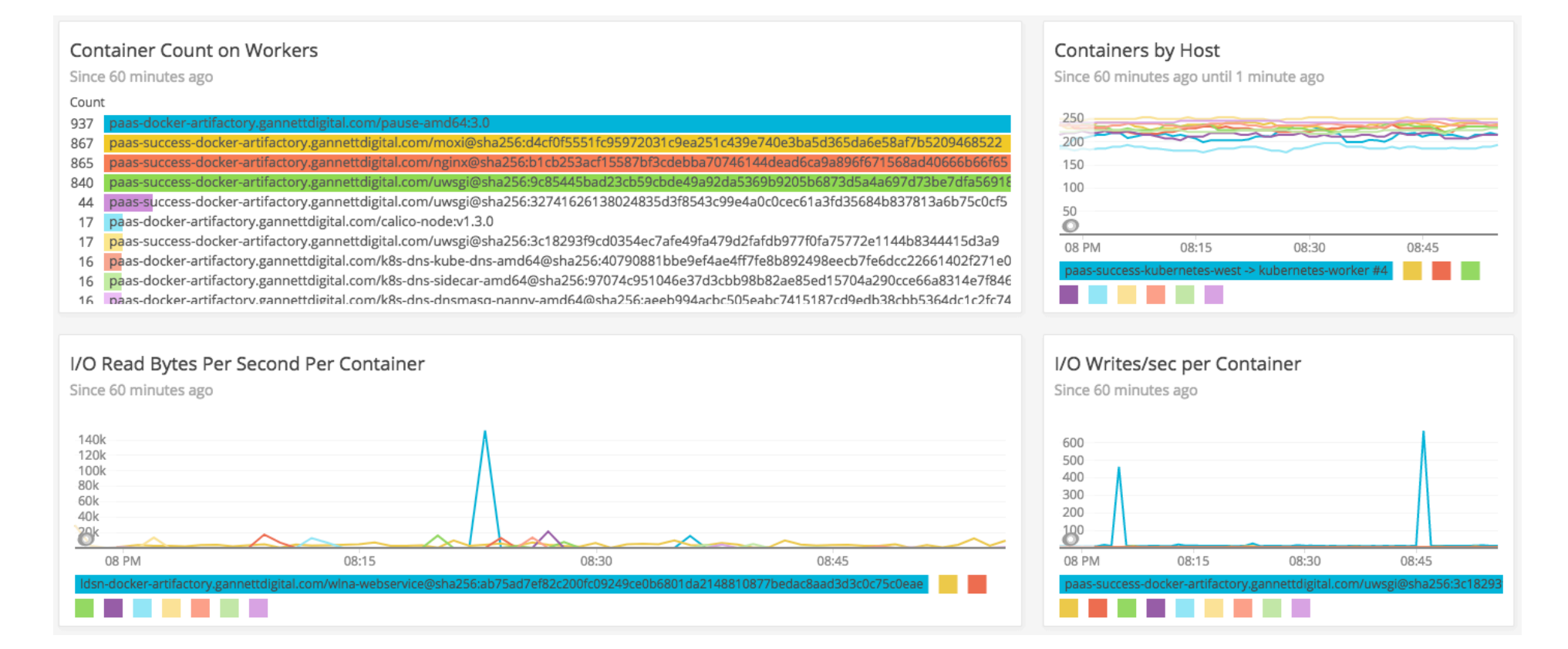

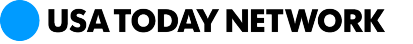

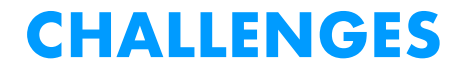

• Terminating nodes

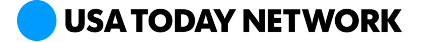

20

#### **KUBE WORKER REMOVAL**

```
#!/bin/bash
# coding:utf-8
```

```
# This script requires kube-apiserver to utilize TLS, and expects calicoctl >= 1.0.0
```
PATH=\$PATH:/usr/local/bin

```
if hash kubectl 2>/dev/null; then
```

```
NODENAME=`curl -Gs http://localhost:10255/stats/summary | grep -o '"nodeName": "[^"]*"' | head -n 1 | cut -c 13- | 
sed -e 's/^{\prime\prime}/^{\prime} -e 's/^{\prime\prime}
```
echo "==> Draining worker"

kubectl drain -s https://\$KUBE\_MASTER:443 \$NODENAME --grace-period=120 --force --delete-local-data --kubeconfig /etc/kubernetes/kubeconfig-bootstrap

echo "==> Deleting worker"

kubectl delete node -s https://\$KUBE\_MASTER:443 \$NODENAME --kubeconfig /etc/kubernetes/kubeconfig-bootstrap

#### **else**

echo "kubectl not found on this worker"

#### **fi**

systemctl stop calico-node

sleep 5

*# Remove node from Calico* calicoctl delete node \$HOSTNAME

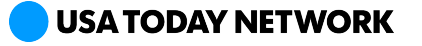

#### **CHALLENGES**

- Terminating nodes
- Autoscaling worker nodes
- Conntrack limits
- Cloud Parity
- Keeping pace with releases

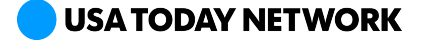

## **SO…HOW DID WE DO?**

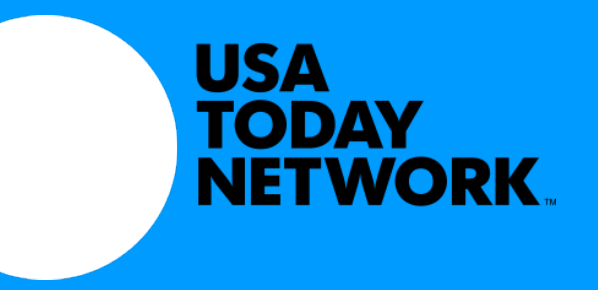

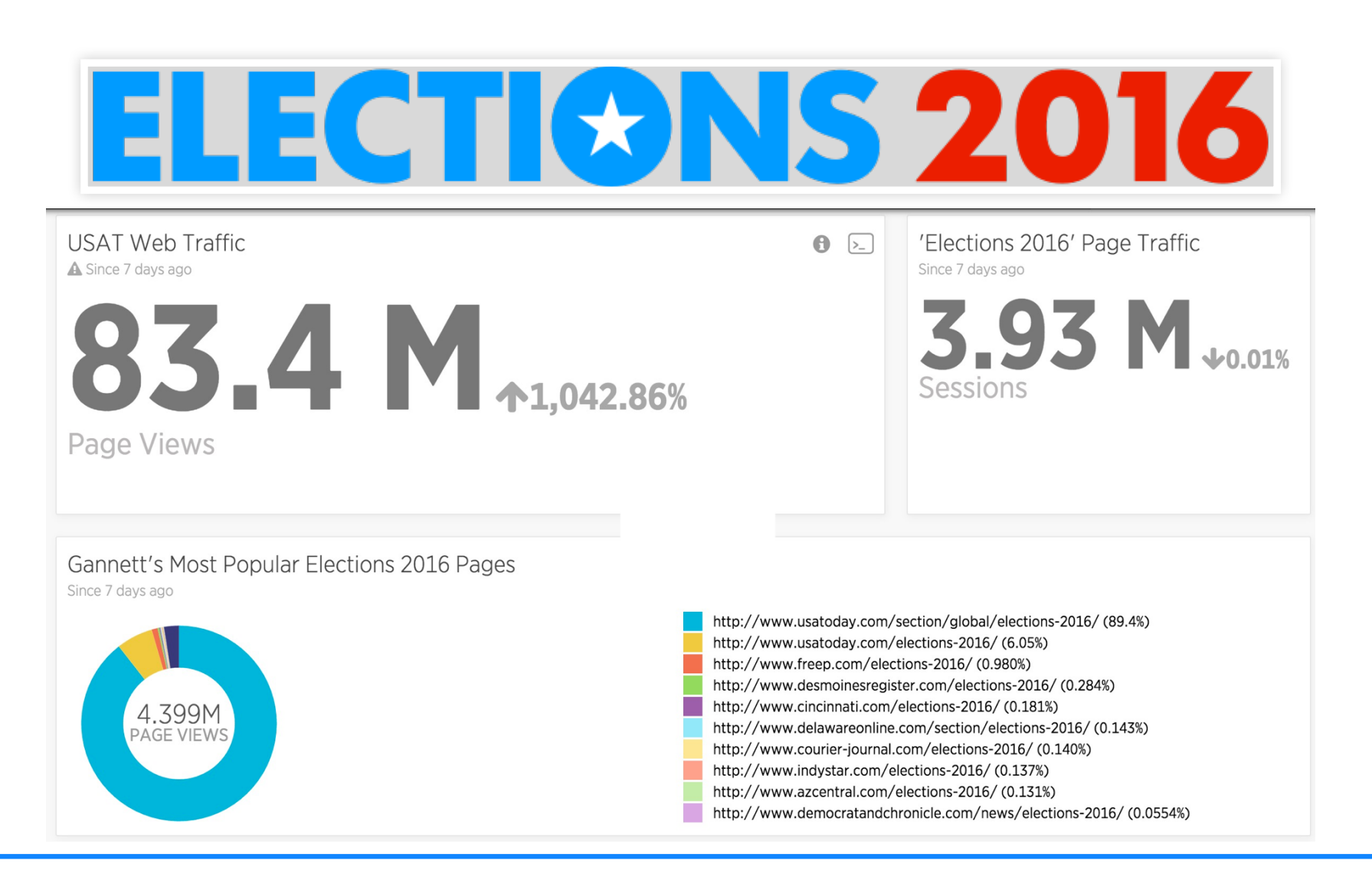

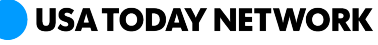

#### **PAAS SUCCESS KUBERNETES MIGRATION**

#### **Cost Reduction**

Daily operating costs cut by **several hundred dollars.**

#### **Deployment Times**

A full deployment of all 140 sites took over 2 hours, now down to **25 minutes**.

#### **Deployment Frequency**

During Hurricanes Harvey and Irma, over **1500 successful deployments** with no pay wall.

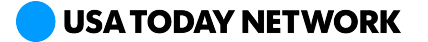

## **WHAT'S NEXT?**

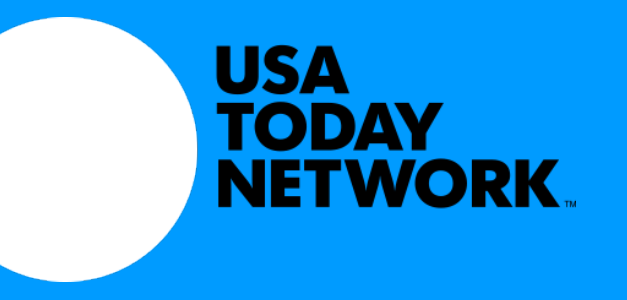

#### **CLUSTER IMPROVEMENTS**

- ETCD v3
- Kubernetes 1.9
- kubeadm
- Vault Integration
- Service Mesh
- Ingress Overhaul

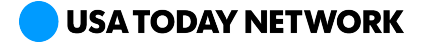

## **THANK YOU**

Ron Lipke – Senior Engineer, PAAS

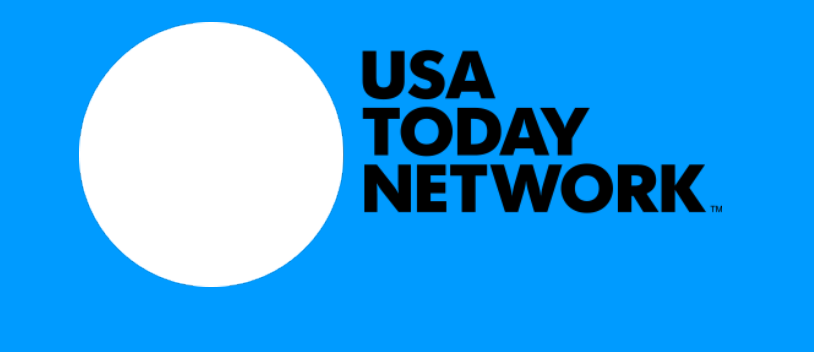